September 1998 ECG096/0998

Prepared by Internet Solutions Business Unit

Compaq Computer Corporation

#### **Contents**

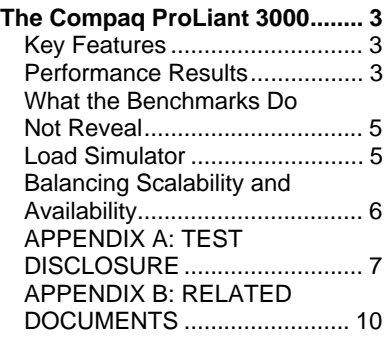

# **Microsoft Exchange Server 5.5** on the Compaq ProLiant 3000

Abstract: *The Compaq ProLiant 3000 offers the best performance and leading price/performance of any Intel-based or RISC-based dual processor systems. To demonstrate Exchange Server 5.5 scalability on the Compaq ProLiant 3000 server, tests of user loads from 1000 to 6500 simultaneous MAPI e-mail users were conducted at Compaq's Microsoft Competency Center located in Redmond, Washington.*

*Microsoft Exchange Server has been the focal point for extensive development and testing by both Microsoft and Compaq. Throughout this activity, Compaq and Microsoft have worked to optimize Microsoft Exchange Server performance on Compaq Server Products to provide an optimal balance between performance, availability, manageability, and cost. This performance brief provides a basis for the number of users that can be supported when deploying Microsoft Exchange Server on the ProLiant 3000 server.*

## **Notice**

The information in this publication is subject to change without notice and is provided "AS IS" WITHOUT WARRANTY OF ANY KIND. THE ENTIRE RISK ARISING OUT OF THE USE OF THIS INFORMATION REMAINS WITH RECIPIENT. IN NO EVENT SHALL COMPAQ BE LIABLE FOR ANY DIRECT, CONSEQUENTIAL, INCIDENTAL, SPECIAL, PUNITIVE OR OTHER DAMAGES WHATSOEVER (INCLUDING WITHOUT LIMITATION, DAMAGES FOR LOSS OF BUSINESS PROFITS, BUSINESS INTERRUPTION OR LOSS OF BUSINESS INFORMATION), EVEN IF COMPAQ HAS BEEN ADVISED OF THE POSSIBILITY OF SUCH DAMAGES.

The limited warranties for Compaq products are exclusively set forth in the documentation accompanying such products. Nothing herein should be construed as constituting a further or additional warranty.

This publication does not constitute an endorsement of the product or products that were tested. The configuration or configurations tested or described may or may not be the only available solution. This test is not a determination or product quality or correctness, nor does it ensure compliance with any federal state or local requirements.

Product names mentioned herein may be trademarks and/or registered trademarks of their respective companies.

Compaq, Contura, Deskpro, Fastart, Compaq Insight Manager, LTE, PageMarq, Systempro, Systempro/LT, ProLiant, TwinTray, ROMPaq, LicensePaq, QVision, SLT, ProLinea, SmartStart, NetFlex, DirectPlus, QuickFind, RemotePaq, BackPaq, TechPaq, SpeedPaq, QuickBack, PaqFax, Presario, SilentCool, CompaqCare (design), Aero, SmartStation, MiniStation, and PaqRap, registered United States Patent and Trademark Office.

Netelligent, Armada, Cruiser, Concerto, QuickChoice, ProLiant, ProSignia, Systempro/XL, Net1, LTE Elite, Vocalyst, PageMate, SoftPaq, FirstPaq, SolutionPaq, EasyPoint, EZ Help, MaxLight, MultiLock, QuickBlank, QuickLock, UltraView, Innovate logo, Wonder Tools logo in black/white and color, and Compaq PC Card Solution logo are trademarks and/or service marks of Compaq Computer Corporation.

Microsoft, Windows, Windows NT, Windows NT Server and Workstation, Microsoft SQL Server for Windows NT are trademarks and/or registered trademarks of Microsoft Corporation.

NetWare and Novell are registered trademarks and intraNetWare, NDS, and Novell Directory Services are trademarks of Novell, Inc.

Pentium is a registered trademark of Intel Corporation.

Copyright ©1998 Compaq Computer Corporation. All rights reserved. Printed in the U.S.A.

Microsoft Exchange Server 5.5 on the Compaq ProLiant 3000 Performance Brief prepared by Internet Solutions Business Unit

First Edition (September 1998) Document Number ECG096/0998

## **The Compaq ProLiant 3000**

The Compaq ProLiant 3000 delivers performance and expandability levels that allows customers expansive growth potential. This high performance server uses the latest in processor and system architecture technology to deliver best-in-class performance while providing increased expansion capabilities to meet the ever-increasing requirements of high-volume file services or entry-level applications. Additionally, the Compaq ProLiant 3000 includes advanced fault-tolerant capabilities and rapid recovery features providing maximum uptime and reliable server operation while lowering total cost of ownership.

#### **Key Features**

- 300/333-MHz Pentium II Processor (dual processor capability) and an upgrade path to next generation Intel Pentium II processor architectures that support SDRAM and 100 MHz GTL bus technology next generation Intel Pentium II processor architectures that support SDRAM and 100 MHz GTL bus technology.
- 512-KB level 2 writeback cache per processor
- $\bullet$  I<sub>2</sub>O Connector
- Highly Parallel System Architecture for improved system bandwidth
- ECC-protected memory bus and cache
- 64 MB of ECC, EDO memory expandable to 3 GB
- 5 PCI and 3 shared PCI/EISA slots (8 total slots)
- Internal mass storage capacity up to 109.2 GB
- External mass storage capacity up to 1.5 TB (12 ProLiant Storage Systems Model F1)
- Netelligent 10/100 TX PCI UTP Controller
- Dual Channel Integrated Wide-Ultra SCSI-3 Controller
- Integrated Remote Console, and Automatic Server Recovery-2 (ASR-2)
- 750 Watt hot pluggable power supply with optional hot-pluggable redundant power supply (RPS)
- Compaq Insight Manager and SmartStart

Protected by a three-year on-site limited warranty and extended Pre-Failure Warranty which covers Pentium II processors, memory and disk drives, as well as a wide range of Compaq Services.

#### **Performance Results**

The tests were conducted using Microsoft's Load Simulator tool. For each test, the Load Simulator Medium MAPI canonical profile was chosen. The Medium MAPI profile reflects the task workload of a typical corporate e-mail user - including daily common mail tasks such as send, browse, read, forward as well as adding calendar entries for tasks and distribution list usage. The Response Time score represents a  $95<sup>th</sup>$  percentile score of the measured test run. The score is

reflected in milliseconds (ms). A Response Time score of 1000ms or less is considered to be an acceptable response time for e-mail users utilizing Exchange Server's MAPI protocol.

| User Load                              | 1000  | 2000  | 3000              | 4.000  | 5000              | 6500   |
|----------------------------------------|-------|-------|-------------------|--------|-------------------|--------|
| <b>Response Time</b><br>(milliseconds) | 92ms  | 102ms | 130 <sub>ms</sub> | 181ms  | 241 <sub>ms</sub> | 312ms  |
| <b>Average CPU Utilization</b>         | 6.40% | 14.53 | 23.55%            | 35.86% | 54.89%            | 77.54% |
| Messages Delivered (8)<br>hour)        | 19119 | 38853 | 57089             | 77572  | 94552             | 114558 |

**Performance Highlights (ProLiant 3000, 2 CPU, 512MB RAM)**

**Note:** This document uses accepted industry-standard benchmarks to help illustrate the performance capabilities of the Compaq ProLiant servers. This document provides test results on server products as well as an overview of the test, results summary, and server configurations used to generate performance results. Similar results can be expected using a Compaq ProLiant 3000R. Tested configurations may support higher user loads. This summary indicates performance results for tested configurations only. Test result disclosure can be found in Appendix A.

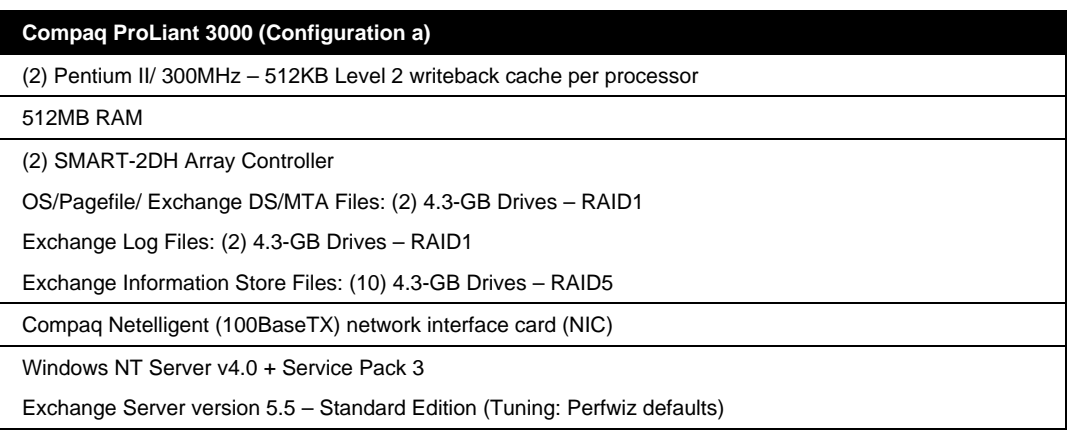

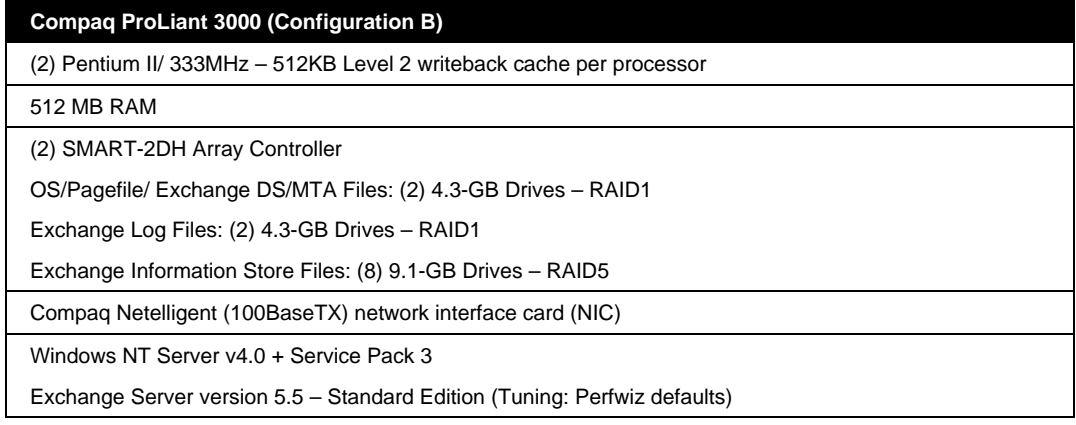

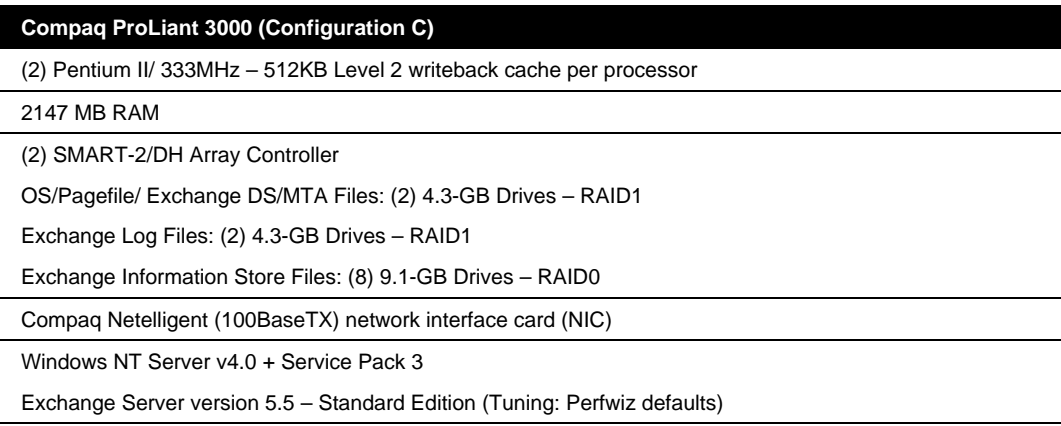

#### **What the Benchmarks Do Not Reveal**

It is important to understand that benchmarks such as these are designed to give Exchange Server implementation planners baseline references for understanding the capabilities of hardware platforms from a single vendor such as Compaq or other competing hardware vendors. When interpreting these benchmarks, two things should be kept in mind. First, consider whether benchmarks are performed on what can be referred to as *customer deployable configurations.* A hardware vendor may publish a result that is based on a platform or configuration that one would never use in a real world Exchange Server deployment. For example, many vendors have published results using disk subsystems configured with RAID0 disk arrays. While RAID0 does provide the highest levels of disk subsystem performance, it fails to provide any protection against data loss. One must consider the implications of the same benchmark performed on a system using RAID5. This would provide the necessary fault tolerance that typical deployments require but has different performance implications. In addition, most vendors, including Compaq, conduct benchmarks for Exchange Server that are *single-server* in nature. Benchmarks also do not account for issues such as backup and disaster recovery as well as information store maintenance sizing concerns. Whatever the issue, care must be taken when interpreting benchmarks from any vendor to ensure that results represent useful information to your Exchange Server deployment and are based on valid simulation methodologies

#### **Load Simulator**

The main tool used in generating the workload used in this scalability demonstration was the Microsoft Exchange Server Load Simulation utility called Load Simulator. As its name implies, Load Simulator is a tool for simulating a client user load on an Exchange Server. Its purpose is to enable a single Windows NT machine—called a LoadSim client—to simulate multiple Microsoft Exchange client users.

The operation of Load Simulator users is governed by a Load Simulator profile. This profile controls factors such as how long a Load Simulator 'day' is, how many e-mail messages to send in a day's time, how many times to open and read existing e-mail, whether to use distribution lists and public folders.

Load Simulator creates a highly accurate simulation of reality. It mimics the full Microsoft Exchange Client in many respects. First, it uses .MSG files, the same format used by the Exchange Client. This guarantees that messages generated by Load Simulator have the same properties as those sent by real users of the Exchange Client. Second, Load Simulator uses the same MAPI remote procedure call (RPC) semantics as those used by the Client. Third, Load Simulator registers MAPI change notifications in the same manner as they are registered by the Client. Finally, Load Simulator even emulates the Microsoft Exchange Client list-box cache, which the Client uses for folder and message panes in the viewer when a user browses and selects messages on the server.

Several steps are necessary to performing a successful simulation. The Load Simulator setup and initialization process comes first. Load Simulator creates the test topology by first generating the user directory entries. Next, the test store is initialized and populated with the test messages and folder items. The tests are typically run for up to 8 hours depending upon the user load simulated and amount of time required to reach a steady-state for measurement purposes. During a test run, users logon to the Exchange Server and begin processing various messaging tasks. Task response time data is logged to the LSPERF.LOG file and client messages and error logging is stored in the LOADSIM.OUT file. To produce test score the LSLOG utility is used to parse out the LSPERF.LOG file and calculate the response time score. By default,  $95<sup>th</sup>$  and  $50<sup>th</sup>$  percentile response time scores are calculated. 95<sup>th</sup> percentile response time scores for the MAPI/RPC protocol should be less than 1000 milliseconds (ms), according to Microsoft. Also, the Exchange Server IS Send Queue and the MTA Work Queue (other message and delivery queues should also be considered depending on the protocol) must consistently return to near-zero during the steadystate period for which test measurements are taken. Queues that continue to grow and fail to return to near zero indicate that the server is not sustaining the required workload. There should be no errors logged by the LoadSim clients during the test. When these conditions are met, a successful test run has been completed. For more information on LoadSim Medium canonical profiles, please refer to the Load Simulator documentation at: [\(http://www.microsoft.com/exchange/library/loadsim55x86.exe\).](http://www.microsoft.com/exchange/library/loadsim55x86.exe)

### **Balancing Scalability and Availability**

While server performance and capacity are key criteria in selecting a messaging deployment platform, one must also consider price/performance. Several competing hardware vendors offer platforms capable of supporting heavy user loads. They also provide these systems at significantly higher cost. Compaq delivers leading performance on industry-standard platforms with the lowest total cost of ownership.

For many corporations, messaging and collaboration have quickly become mission critical. Unscheduled downtime for any server can result in a significant loss of productivity. To limit exposure to downtime, Exchange Server 5.5 and Compaq ProLiant Clusters provide high availability through Microsoft Cluster Server (MSCS). When MSCS is deployed on Compaq ProLiant Clusters, enterprise-messaging customers can achieve scalability without sacrificing the reliability that is required in an enterprise environment.

Another critical concern is backup and disaster recovery. Compaq provides industry leading tape array and library hardware solutions partnered with applications like Computer Associates' Cheyenne ArcServe. These solutions will help meet the requirements of enterprise customers deploying messaging and collaboration applications.

## **APPENDIX A: TEST DISCLOSURE**

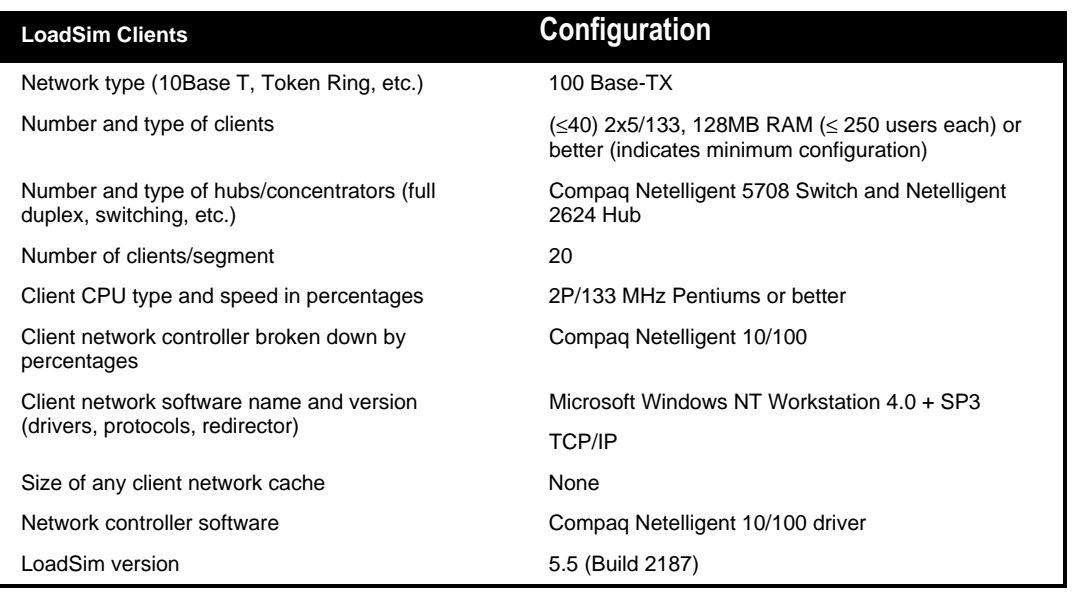

**Note:** Response time measurements were taken from a LoadSim Control Client simulating 100 users configured with 96MB RAM and a Pentium/166 CPU. The client is located on an isolated network segment connected to a 100Mb/s switch.

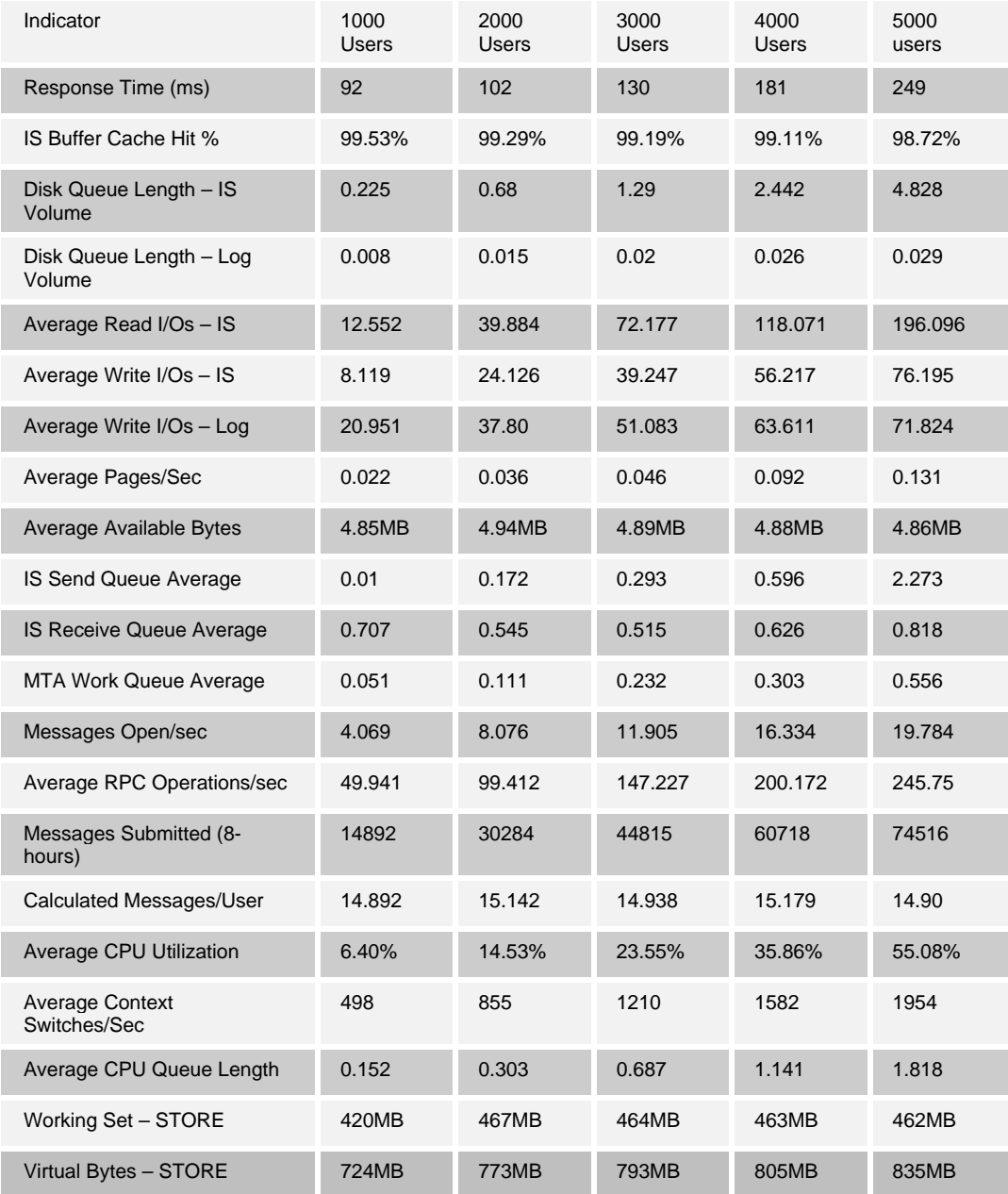

#### **Performance Data Disclosure (Configuration A) (Measured during test run at steady state)**

**NOTE:** Performance results measured using Microsoft NT Performance Monitor. Measurements were obtained by measuring averages for the period of steady-state activity (i.e. after 5,000 users were successfully logged on). Tests measure the messaging throughput of a single server, single site topology. For deployment specific information contact a Microsoft or Compaq representative. More information can be found at:

<http://www.microsoft.com/exchange/support/deployment/planning/deploy.asp?A=5&B=1>

| Indicator                         | 5000 Users (Configuration B) | 6500 Users (Configuration C) |  |
|-----------------------------------|------------------------------|------------------------------|--|
| Response Time (ms)                | 241                          | 312                          |  |
| IS Buffer Cache Hit %             | 98.21%                       | 98.91%                       |  |
| Disk Queue Length - IS<br>Volume  | 5.144                        | 3.269                        |  |
| Disk Queue Length - Log<br>Volume | 0.032                        | 0.034                        |  |
| Average Read I/Os - IS            | 190.686                      | 154.486                      |  |
| Average Write I/Os - IS           | 77.33                        | 99.064                       |  |
| Average Write I/Os - Log          | 77.325                       | 78.33                        |  |
| Average Pages/Sec                 | 0.046                        | 0                            |  |
| Average Available Bytes           | 4.85MB                       | 1.1GB                        |  |
| IS Send Queue Average             | 1.889                        | 3.222                        |  |
| IS Receive Queue Average          | 0.889                        | 0.919                        |  |
| <b>MTA Work Queue Average</b>     | 0.566                        | 0.636                        |  |
| Messages Open/sec                 | 19.695                       | 23.119                       |  |
| Average RPC Operations/sec        | 246.148                      | 300.112                      |  |
| Messages Submitted (8-<br>hours)  | 74256.272                    | 90866.928                    |  |
| Calculated Messages/User          | 14.851                       | 13.979                       |  |
| Average CPU Utilization           | 54.89%                       | 77.54%                       |  |
| Average Context<br>Switches/Sec   | 1952                         | 1944                         |  |
| Average CPU Queue Length          | 1.939                        | 4.101                        |  |
| Working Set - STORE               | 463MB                        | 1.14GB                       |  |
| Virtual Bytes - STORE             | 851MB                        | 1.52GB                       |  |

**Performance Data Disclosure (Configuration B, C)(Measured during test run at steady state)**

**Note:** Configuration B, C (333 MHz CPU) Performance results measured using Microsoft NT Performance Monitor. Measurements were obtained by measuring averages for the period of steady-state activity (i.e. after 6,500 users were successfully logged on). Tests measure the messaging throughput of a single server, single site topology. For deployment specific information, contact a Microsoft or Compaq representative. More information can be found at:

<http://www.microsoft.com/exchange/support/deployment/planning/deploy.asp?A=5&B=1>

#### **APPENDIX B: RELATED DOCUMENTS**

These documents are available on the Compaq web site.

*Compaq and Microsoft Demonstrate Enterprise Scalability with Exchange Server 5.5,*

<http://www.compaq.com/support/techpubs/whitepapers/ECG00961197.html>

*Performance of Exchange Server 5.0 on Compaq ProLiant 6000-class Servers,* <http://www.compaq.com/support/techpubs/whitepapers/ECG0520897.html>

*Performance of Exchange Server 4.0 on Compaq ProLiant Servers,*

<http://www.compaq.com/support/techpubs/whitepapers/444A0696.html>

*Disk Subsystem Performance and Scalability,*

<http://www.compaq.com/support/techpubs/whitepapers/ECG0250997.html>

*Configuring Compaq RAID Technology for Database Servers,*

[http://www.compaq.com/support/techpubs/technotes/184206-1html](http://www.compaq.com/support/techpubs/technotes/184206-1.html)

*Compaq SMART-2 Array Controller Technology,*

<http://www.compaq.com/support/techpubs/whitepapers/667A0697.html>

*Hardware vs. Software Fault Tolerance,*

[http://www.compaq.com/support/techpubs/whitepapers/ECG066/0298.html](http://www.compaq.com/support/techpubs/whitepapers/ECG0660298.html)

*Pentium II Processor Technology,*

[http://www.compaq.com/support/techpubs/whitepapers/046\\_0897.html](http://www.compaq.com/support/techpubs/whitepapers/046_0897.html)

*Configuring the Compaq ProLiant 5000 Server for Peak Performance,*

<http://www.compaq.com/support/techpubs/whitepapers/679A0697.html>

*Compaq White Paper Index,*

<http://www.compaq.com/support/techpubs/whitepapers>

*Compaq ProLiant 3000,*

<http://www.compaq.com/products/servers/proliant3000/index.html> *Compaq ProLiant 3000R,*

<http://www.compaq.com/products/servers/proliant3000r/index.html>